Subject: Re: Limit the VE number of processor usage Posted by jmslkn on Tue, 12 Jun 2007 12:07:54 GMT View Forum Message <> Reply to Message

Thanks for the answer. However I have found a standard tool (taskset) which can modify the processor affinity mask for a task. [1] [2]

It is possible to change the VE init process CPU affinity mask? As far as I know the affinity mask inherinted from the parent process. The OpenVZ cputime counter prepared for these kinds of affinity modifications?

Thanks,

J.

[1] http://www.linuxcommand.org/man\_pages/taskset1.html

[2] http://en.wikipedia.org/wiki/Affinity\_mask

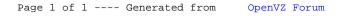